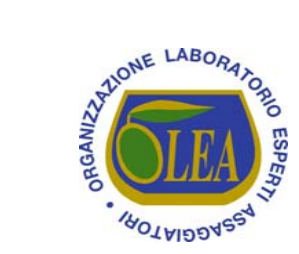

# **Premio Nazionale " L'Oro d'Italia " 2010**

1° Concorso degli oli extravergini di oliva italiani di eccellenza - Le Gocce d'Oro

## **Risultati e classifiche**

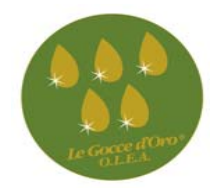

Legenda: **M**enzione di Eccellenza <u>◆◆ Menzione di Qualità</u> → Menzione di Merito □□ Attestato di qualità □ Attestato di partecipazione

Categoria : monovarietali Tipologia: fruttato leggero

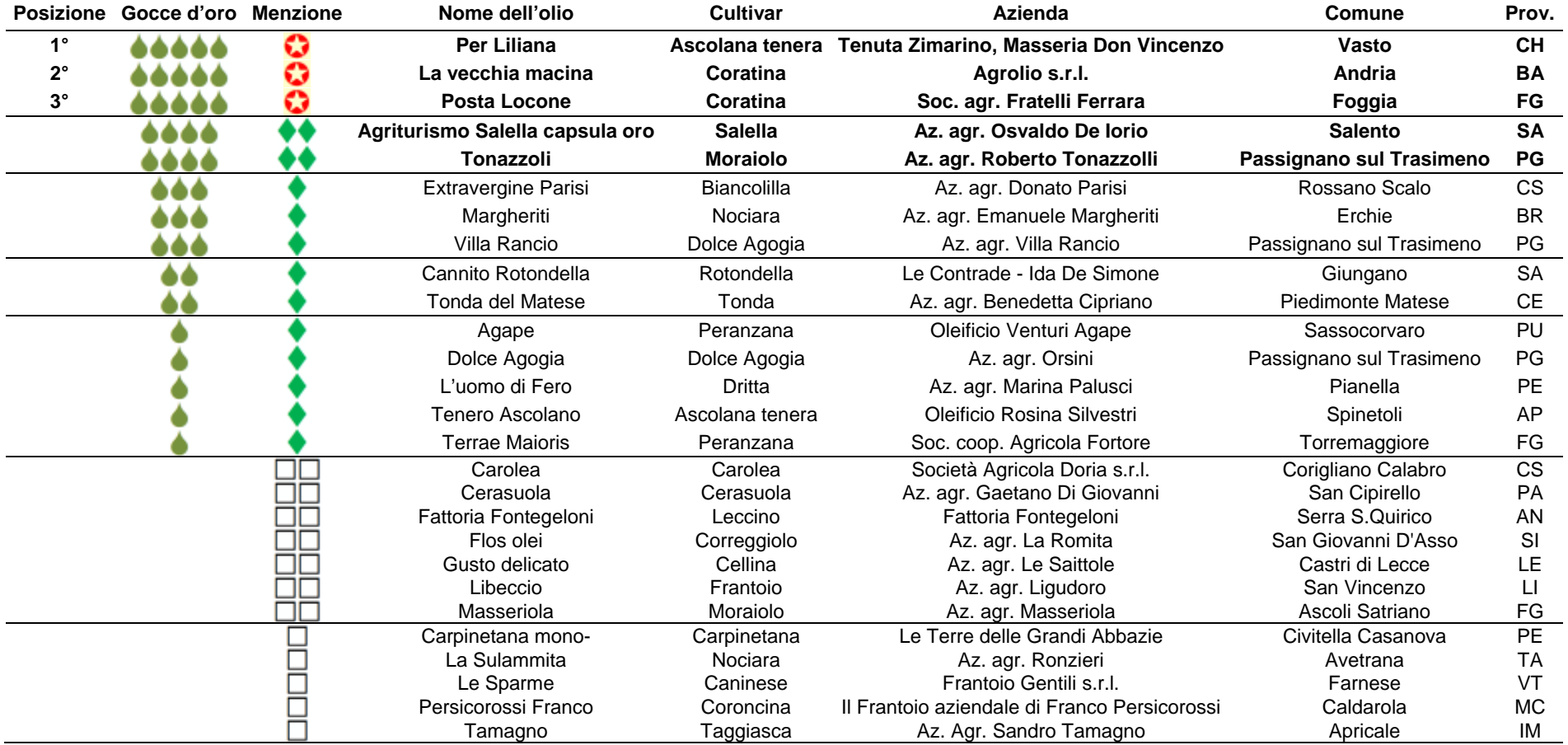

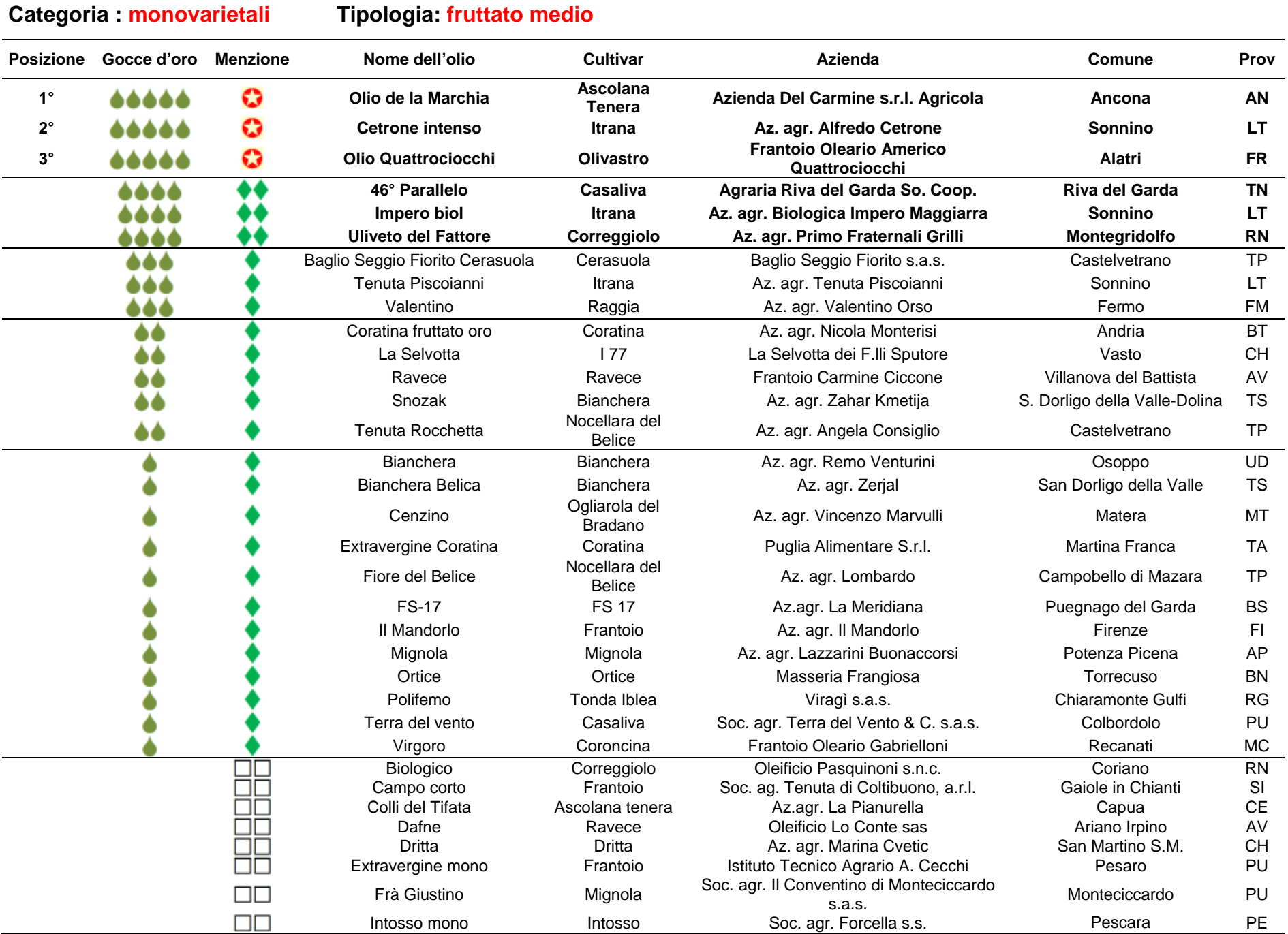

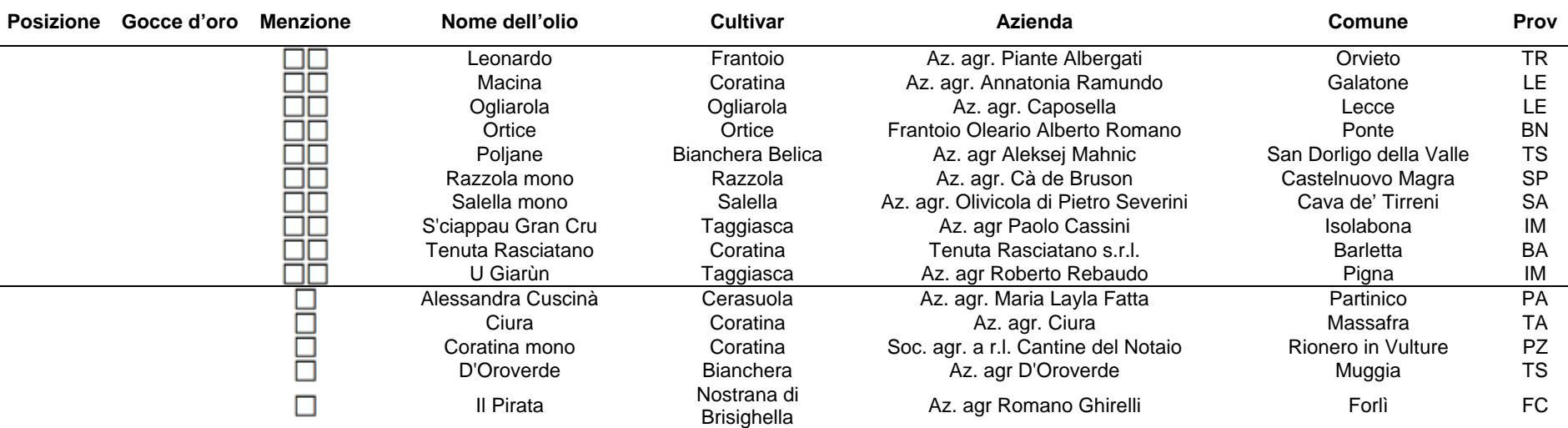

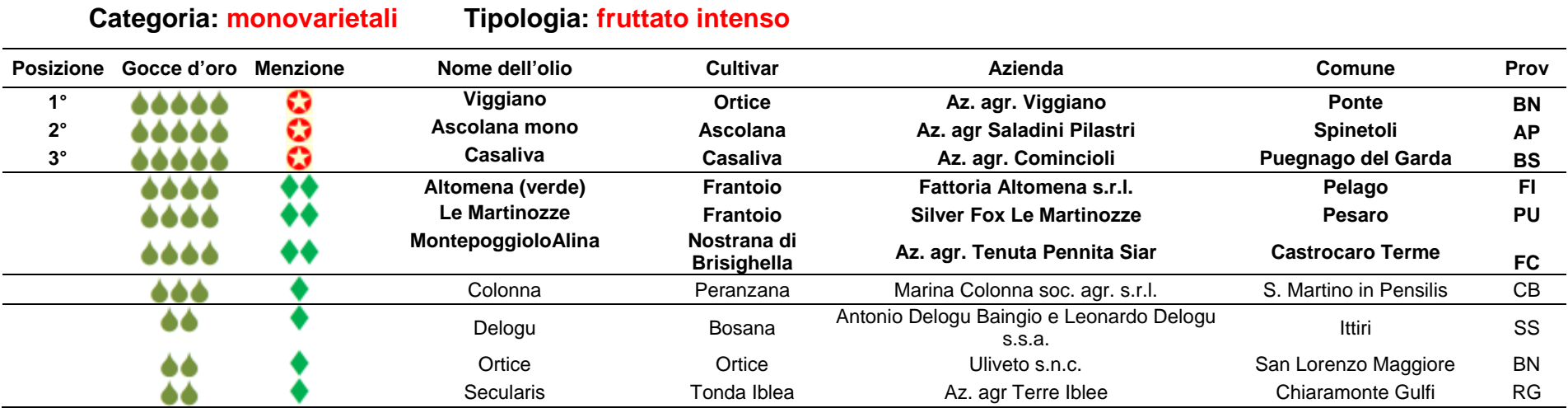

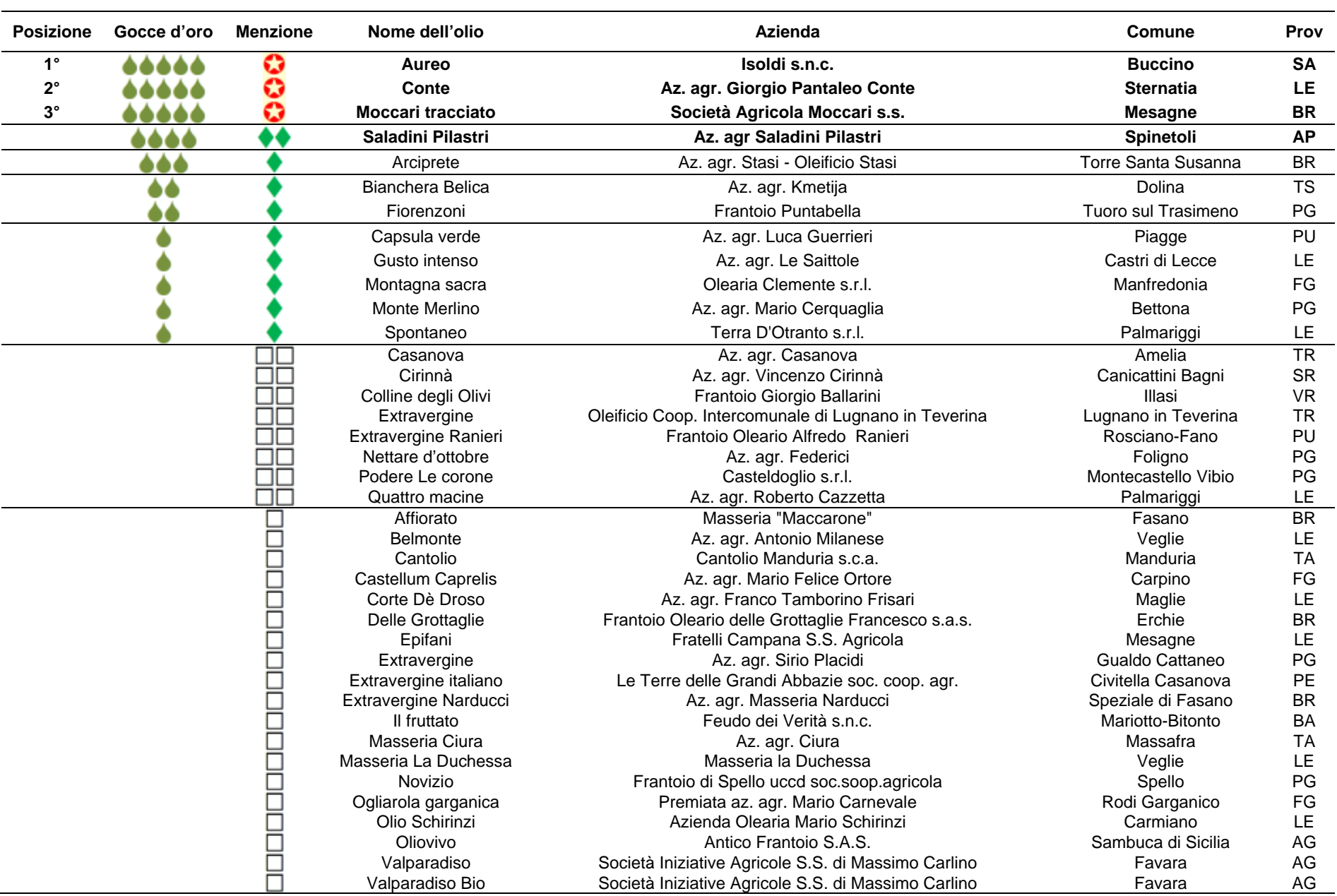

## **Categoria: blend Tipologia: fruttato leggero**

4

## **Categoria: blend Tipologia: fruttato medio**

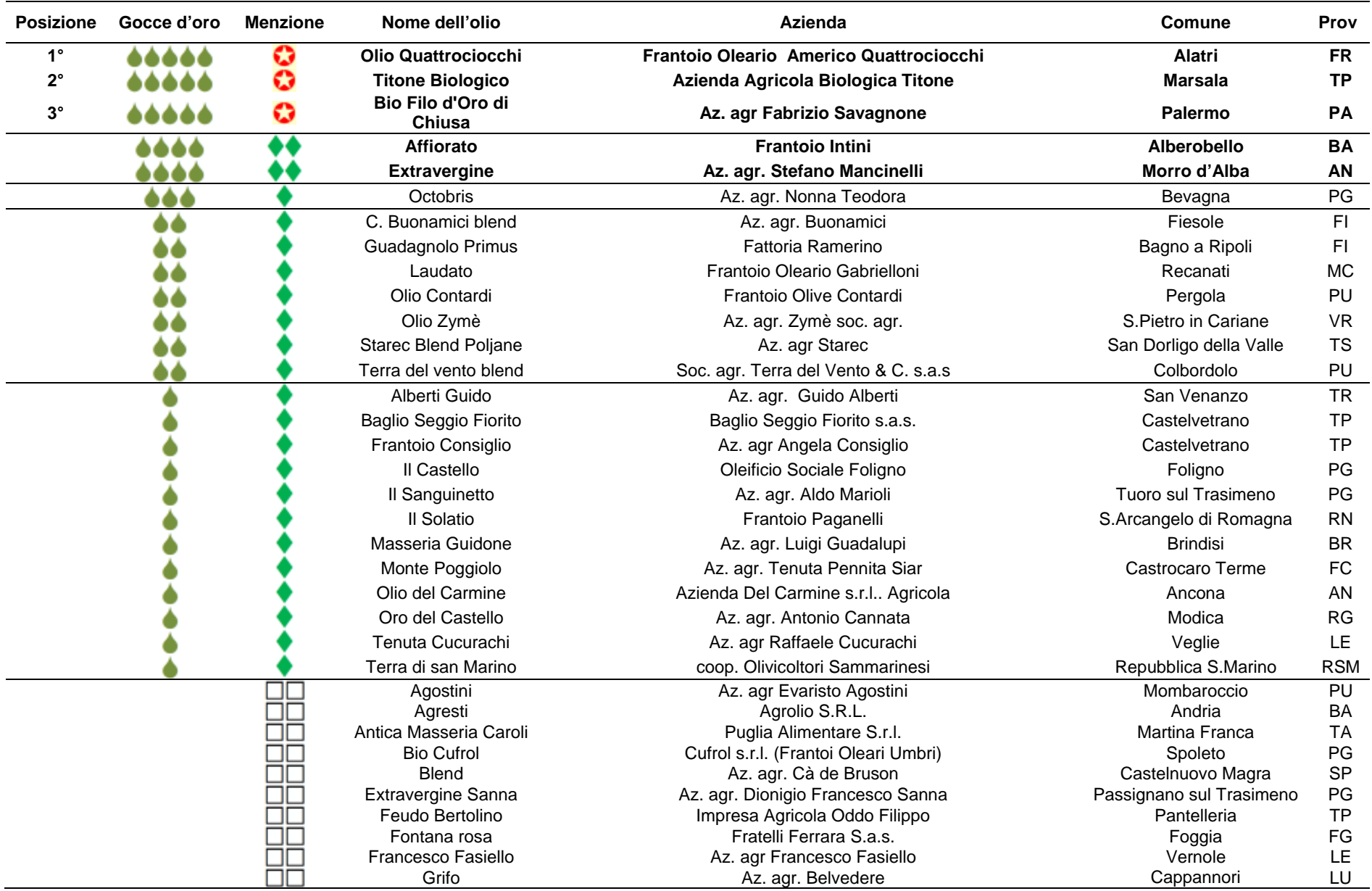

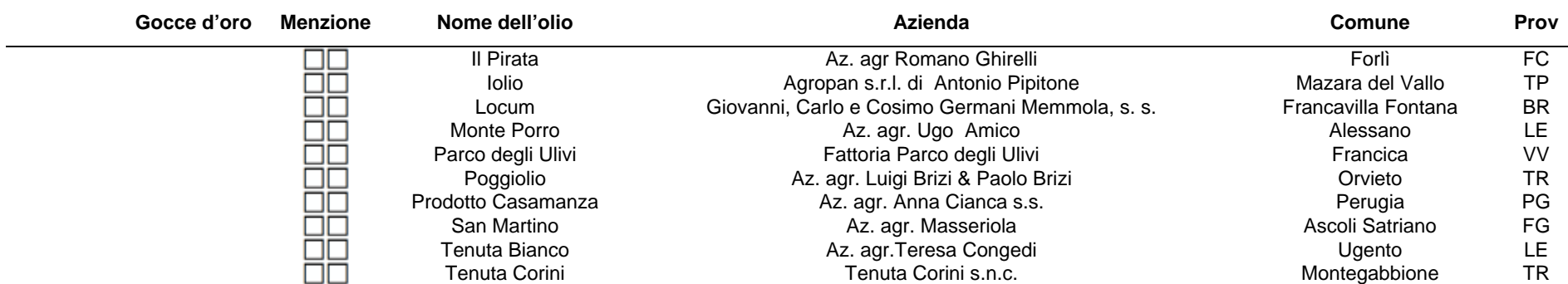

## **Categoria: blend Tipologia : fruttato intenso**

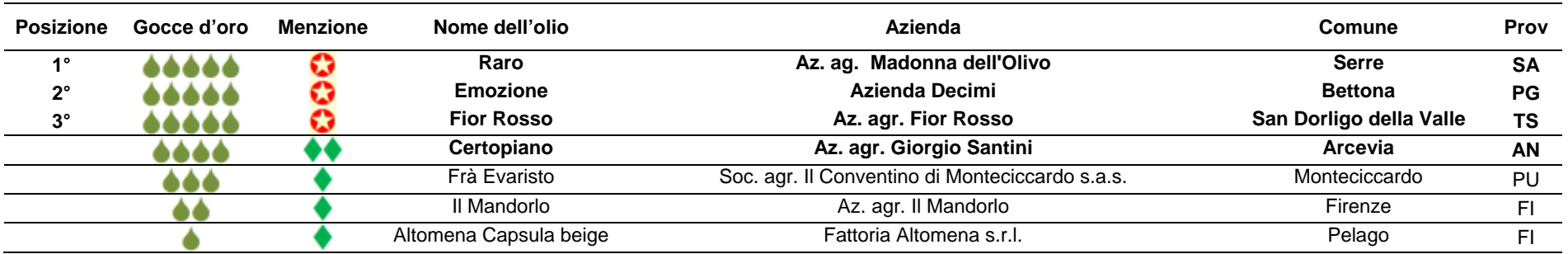

## **Categoria DOP / IGP (Sezione unica)**

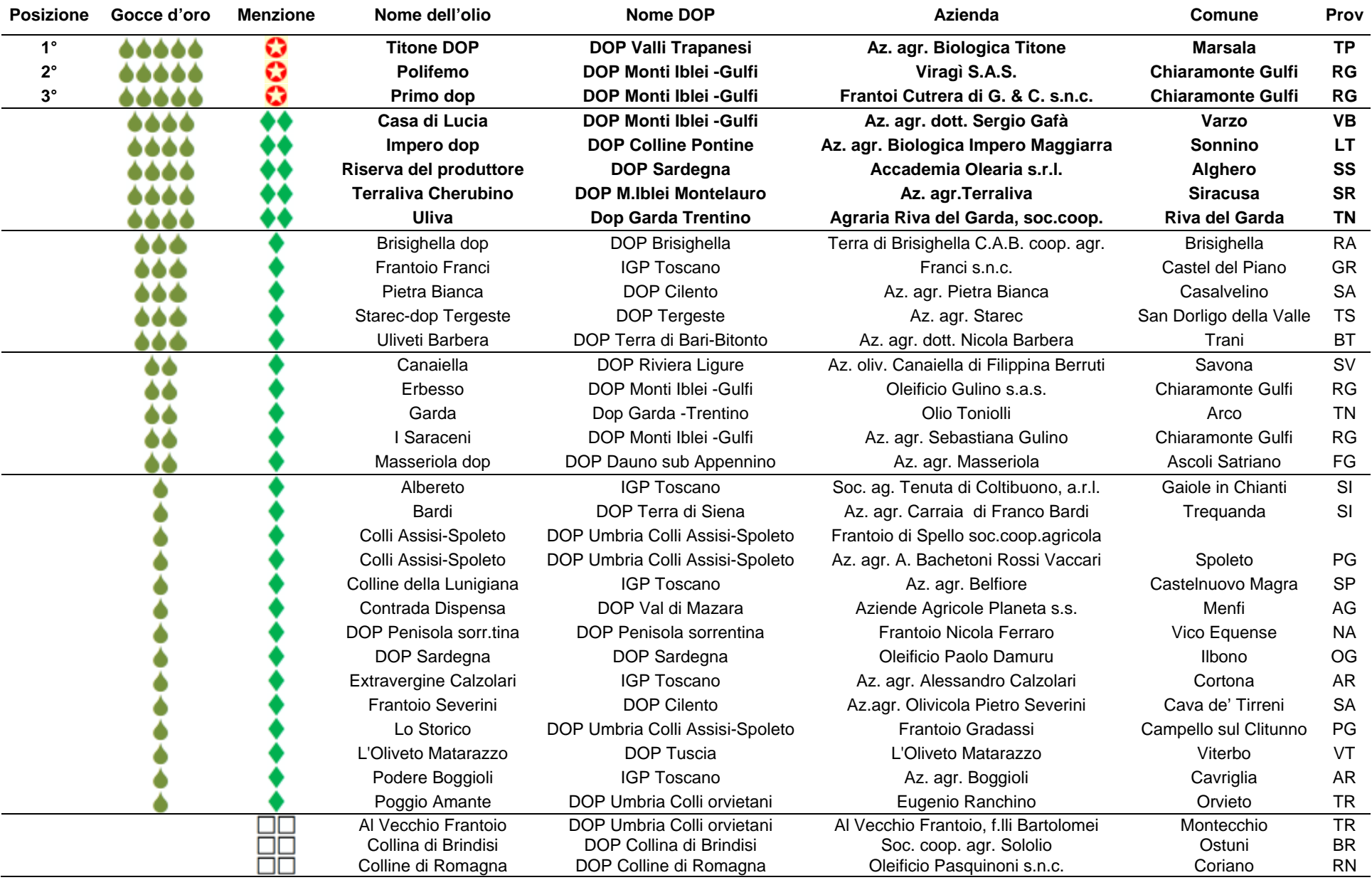

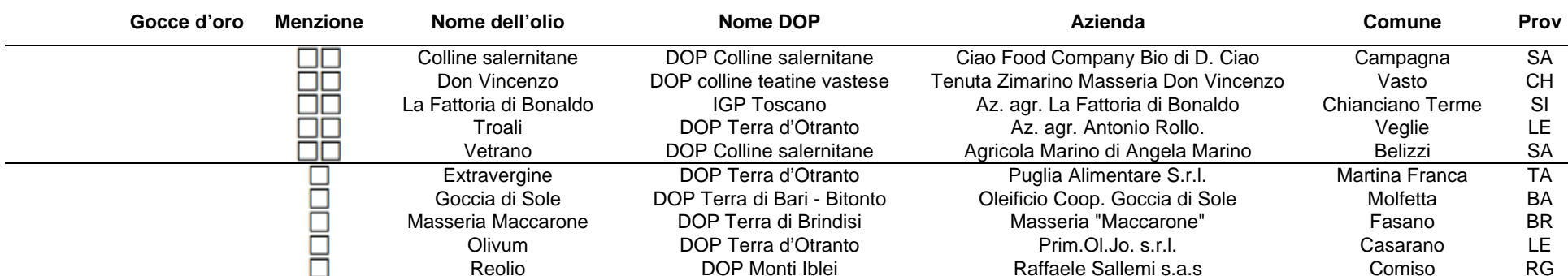

#### **Premio speciale : oli extravergini " Biologici"**

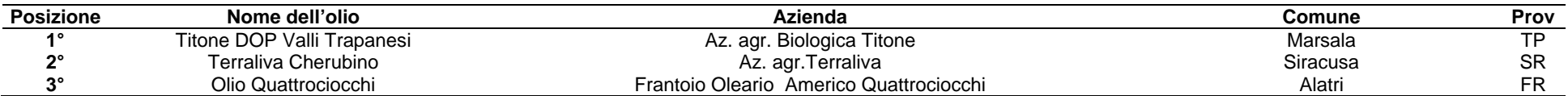

#### **Premio speciale : oli "Extremi" Oltre 45° Pararallelo**

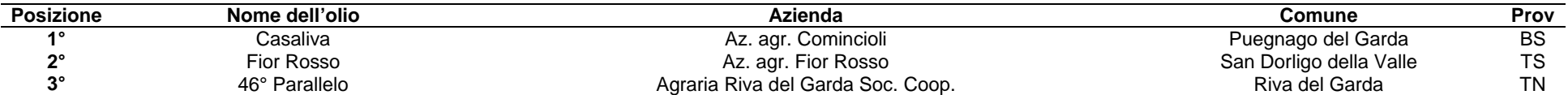

#### **Premio speciale : oli "Extremi " oltre 500 m slm.**

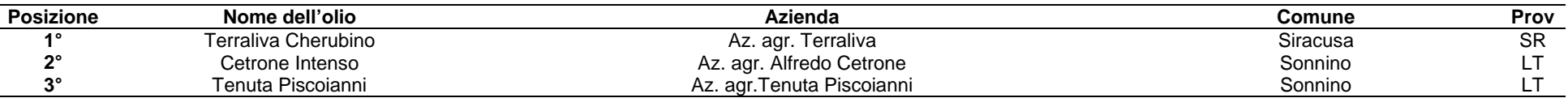

#### **SEZIONE " L'ORO DEL SALENTO " 2010**

#### **Tipologia : Fruttato Leggero**

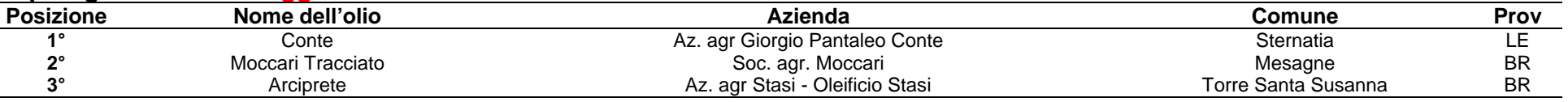

### **Tipologia : Fruttato Medio**

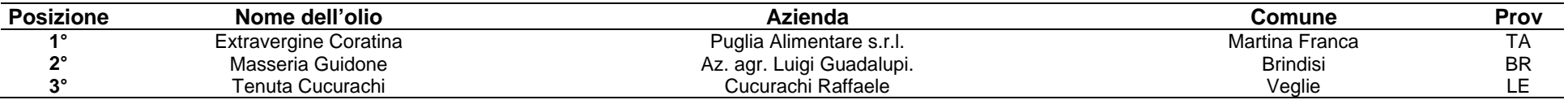

N.B.: l'olio "Fattoria La Vialla" – az. Agr. Fattoria La Vialla s.a.s. – Arezzo, pur valutato dalla Commissione è temporaneamente escluso dal concorso in attesa di riscontri analitici.